## **Kapitel 4: Bildverfremdung durch Filter**

Eine weitere Möglichkeit ein Bild zu variieren bieten die Filter. Hier sei aber darauf hingewiesen, dass sie SchülerInnen schnell dazu verleiten alles Mögliche zu mischen. Übrig bleibt selten ein gutes Ergebnis. Sinnvoller ist es, ganz gezielt eine Bildwirkung vorzugeben und dahingehend die Filter ausprobieren zu lassen.

Bsp: Vermindern der Erkennbarkeit, um Neugierde zu wecken.

Öffnen Sie die dazugehörige Downloaddateii: 02frucht.jpg

Hinter dem Palettenreiter: Filter verbergen sich all die schönen Dinge, die so gezielt angewendet sein wollen. Wählt man einen Filter aus, so kann man oftmals mittels Dialogfeld noch weitere Parameter bestimmen (Bild unten).

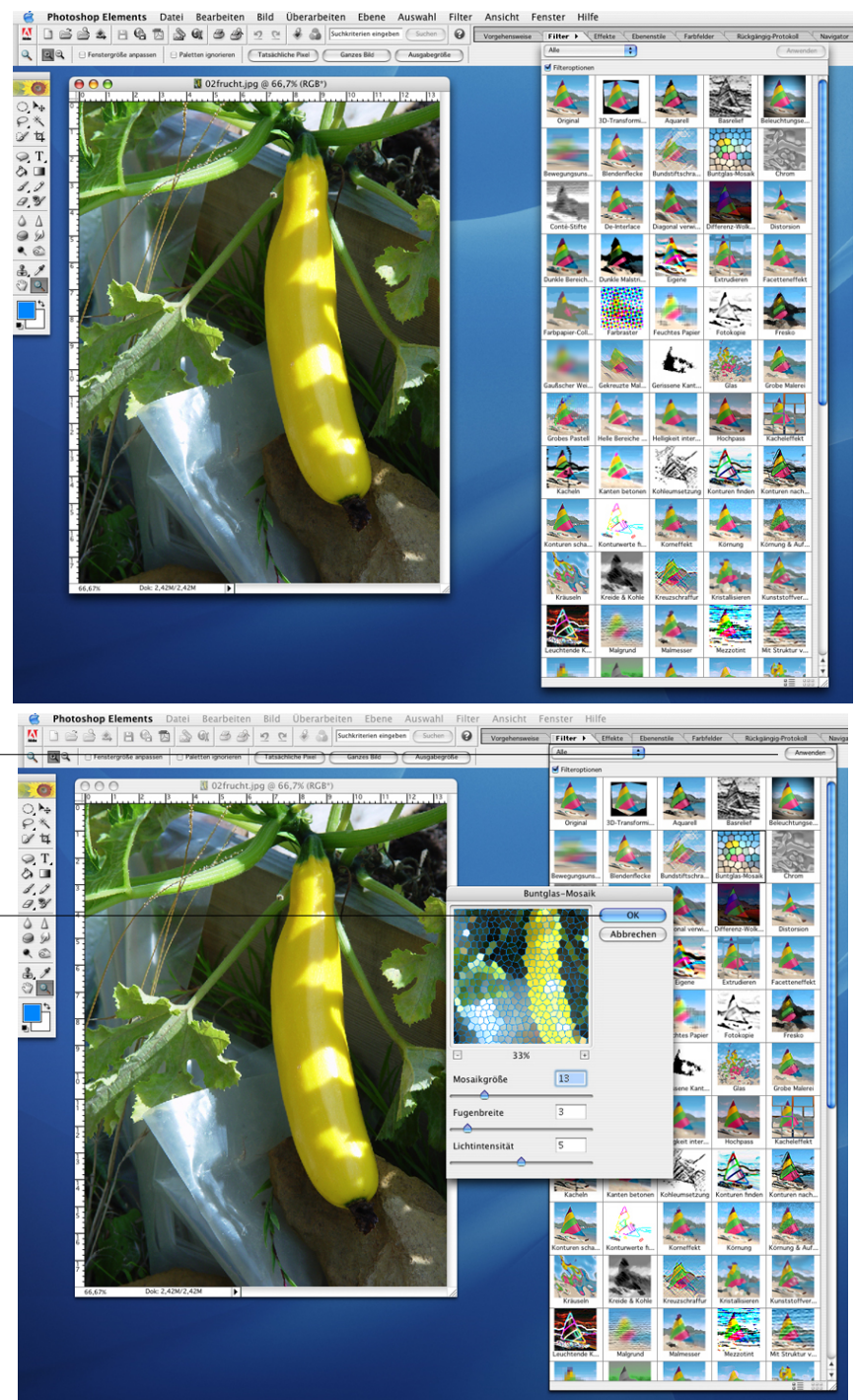

erscheint kein Dialogfeld klickt man: anwenden

im Dialogfeld genügt o.k.